# **Conférences village Open Source**

*Rencontre SIG La Lettre - ENSG, 2010*

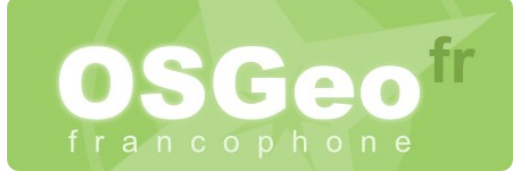

# **Mardi 4 mai**

## *10:00 – 10:30 [Communauté] le projet de carte et données géographiques libre OpenStreetMap*

**Description :** Nous montrerons les travaux réalisés par les contributeurs et des exemples d'applications concrètes :

- Import et Export de données ;
- Projets dérivés ;
- Applications humanitaires

**Auteur(s) :** Gaël Musquet, [http://www.openstreetmap.org](http://www.openstreetmap.org/)

### *10:30 - 11:00 [Geomatys] Présentation de MDweb 2*

**Description :** MDweb est un outil générique, multi-langues, multinormes, destiné au catalogage et à la localisation des informations environnementales, et par extension aux données géographiques. MDweb est développé par l'IRD- US 166 en relation avec ses partenaires du Sud (les membres du programme ROSELT). Il est issu d'un processus de recherche-Développement en partenariat avec le LIRMM (Montpellier), et le CEMAGREF UMR TETIS), notamment. Cet outil est conçu pour constituer, gérer, administrer et localiser des catalogues de données via le web.

**Sites :** <http://www.mdweb-project.org/> **Auteur(s) :** Vincent Heurteaux, Geomatys

## *11:00 – 11:30 [Communauté] Présentation de QGIS : du passé au futur retrouvez les évolutions du SIG Desktop*

**Description :** Présentation du projet QGIS, SIG Desktop Open Source : fonctionnalités actuelles et futures, présentation du système de plugins et démonstration.

**Sites :** [http://qgis.org](http://qgis.org/) **Auteur(s) :** Jean-Roc Morreale

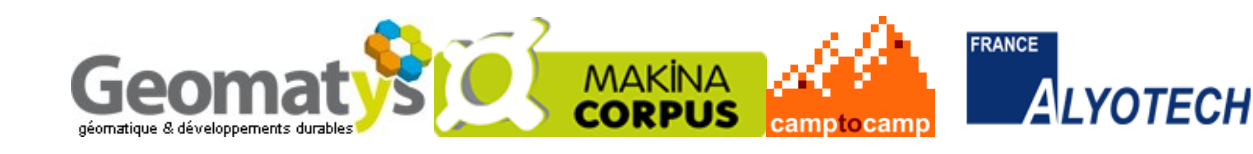

### *11:30 - 12:00 [Communauté] PostGIS : le module spatial de PostgreSQL*

**Description :** Cette présentation introduit PostGIS, le module du SGBD PostgreSQL qui fournit une extension spatiale, autorisant le stockage et le traitement de données géographiques dans la base de données. La présentation couvre des généralités, des exemples de fonctionnalités, et l'évolution récente et future du projet. **Sites :** [http://postgis.refractions.net](http://postgis.refractions.net/)

**Auteur(s) :** Vincent Picavet, Oslandia

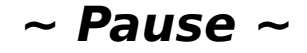

#### *14:00 - 14:30 [Makina Corpus] Portail Ville de Cannes*

**Description :** Présentation du nouveau portail de diffusion de l'information géographique de la Ville de Cannes **Sites :** [http://carte.cannes.fr.](http://carte.cannes.fr/) **Auteur(s) :** Gilles Bassière, Makina Corpus

#### *14:30 - 15:00 [Camptocamp] Cloud computing et web mapping*

**Description :** Cet exposé présentera concrètement l'utilisation du cloud computing dans la mise en place de sites web cartographiques. **Auteur(s) :** Claude Philipona, Camptocamp

#### *15:00 - 15:30 [Communauté] GraphServer, un moteur de graphe OpenSource*

**Description :** Calculer un itinéraire routier, une distance inter-routeurs d'un réseau IP, une isochrone de déplacement piéton, ou bien même les degrés de séparation entre deux entités de réseaux sociaux, tout ceci sont des fonctionnalités topologiques basées sur des calculs dans des graphes de réseau. GraphServer est un moteur de graphes de réseaux générique permettant ces utilisations. Cette présentation présente les principes des graphes topologiques, et détaille le moteur GraphServer et les utilisations possibles en SIG.

**Auteur(s) :** Vincent Picavet, Oslandia

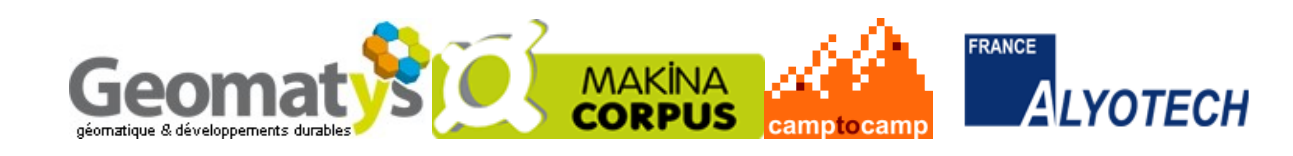

# **Conférences village Open Source**

*Rencontre SIG La Lettre - ENSG, 2010*

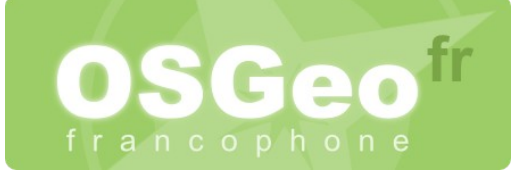

# **Mercredi 5 mai**

## *10:30 - 11:00 [Camptocamp] Le framework de développement MapFish*

**Description :** L'architecture et les fonctionnalités du framework de développement web2.0 MapFish seront présentés. **Sites :** [http://mapfish.org](http://mapfish.org/) **Auteur(s) :** Cédric Moullet, Camptocamp

## *11:00 - 11:30 [Geomatys] Geotoolkit, Constellation, MapFaces, Puzzle-gis*

**Description :** Geotoolkit, Constellation, MapFaces, Puzzle-gis : Un environnement Java/JEE au service de l'Information Géographique et des Infrastructures de Données Spatiales. **Auteur(s) :** Vincent Heurteux, Geomatys

#### *11:30 - 12:00 [Communauté] Panorama des licences de logiciels libres*

**Description :** Les logiciels libres sont ainsi nommés car ils fournissent un certain nombre de droits aux utilisateurs. Ces droits sont garantis par les licences des logiciels, celles ci étant basées sur le copyright classique. Il existe de nombreuses licences de logiciels libres, et il n'est parfois pas évident de s'y retrouver, aussi cette présentation donne, elle, un aperçu des différentes licences et de leurs principes de fonctionnement. **Auteur(s) :** Vincent Picavet, Oslandia

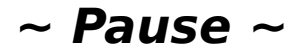

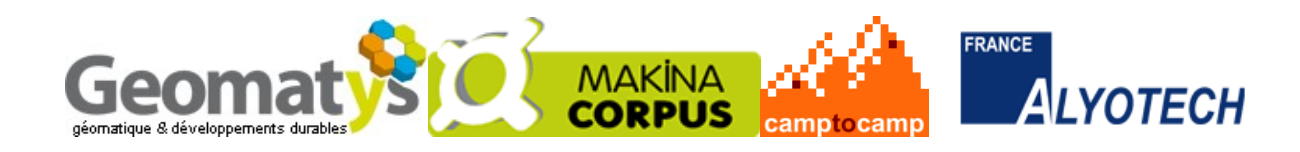

## *14:00 - 14:30 [Communauté] SpatiaLite, une base de données spatiale légère*

**Description :** Si le couple PostgreSQL/PostGIS est une solution performante pour le stockage et le traitement de données géographiques dans la grande majorité des cas, il n'est pas adapté à certaines utilisations. Les applications mobiles notamment nécessitent des logiciels à l'empreinte légère, pouvant être embarqués dans les applications directement. SpatiaLite, extension spatiale de Sqlite répond à ce besoin spécifique,en y implémentant des fonctionnalités spatiales basées sur les standards existants. Cette présentation montre les principes et fonctionnalités de de SGBD particulier.

**Sites :** <http://www.gaia-gis.it/spatialite/> **Auteur(s) :** Vincent Picavet, Oslandia

### *14:30 – 15:00 [Makina Corpus] Présentation du Serveur Pyrenéen d'Information Cartrographique*

**Description :** Présentation du Serveur Pyrenéen d'Information Cartrographique Outils métiers de gestion de la forêt. **Auteur(s) :** Sylvain Beorchia, Makina Corpus

### *15:00 - 15:30 [Alyotech] Architecture SIG : de la production à la valorisation*

**Description :** Il est assez courant dans le domaine des Systèmes d'Information de focaliser sur la gestion des données, voire sur leur exploitation. Au travers d'exemples, nous proposerons une approche plus complète intégrant l'intégration des données que ce soit selon une approche de collecte ou une approche de simulation. A l'autre bout de la chaine nous traiterons également de la valorisation des données sur de multiples supports et des plus values fonctionnelles envisageables selon leurs caractéristiques techniques. Ceci nous permettra de dépeindre une architecture SIG complète dans un contexte de production,reposant intégralement sur des briques open sources. **Auteur(s) :** Jean-François Mony, Alyotech

**MAKINA LYOTECH** 

# **Conférences village Open Source**

*Rencontre SIG La Lettre - ENSG, 2010*

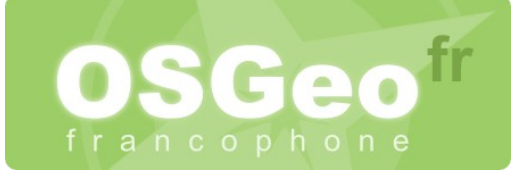

# **Jeudi 6 mai**

## *10:00 - 10:30 [Makina Corpus] GéoTopia*

**Description :** Géoréférencer pour Transmettre, Organiser, Partager et Interpréter des données d'Archive. Le projet GéoTopia est un projet de recherche qui a pour objectif général de contribuer :

- à rendre accessible les ressources et les données d'archives ;
- valoriser des collections enligne ;
- valoriser et développer l'édition électronique en Sciences Humaines et Sociales ;
- Interconnecter à travers le partage des ressources documentaires des acteurs d'horizons variés.

Présentation de la partie applicative de GéoTopia. Le projet de recherche Géotopia est conduit par l'UMR Environnement-Ville-Société de l'université Jean-Monnet, le LIUPPA de l'Université de Pau et la société Makina Corpus. **Sites :** <http://e-geo.fr/geotopia/wiki/doku.php/accueil>

**Auteur(s) :** Pierre-André Le Ny et Sylvain Beorchia, Makina Corpus

### *10:30 – 11:00 [Camptocamp] Que vous apporte l'Open Source dans le domaine cartographique ?*

**Description :** Un panorama des différentes solutions Open Source du monde cartographique sera présenté. **Auteur(s) :** Yves Jacolin, Camptocamp

## *11:00 - 11:30 [Geomatys] Sensor Web Enablement*

**Description :** Sensor Web Enablement : Présentation d'un portail d'accès aux données océanographiques de l'IFREMER. **Auteur(s) :** Vincent Heurteaux, Geomatys

### *11:30 – 12:00 [Communauté] OpenStreetMap : Utilisation de PostGIS pour l'import de Corine dans OSM*

**Description :** La présentation montrera comment une base de données GIS a été utilisée en conjonction avec des données OSM afin de permettre un import semi-automatisé et respectueux de la communauté. **Auteur(s) :** Emilie Laffray

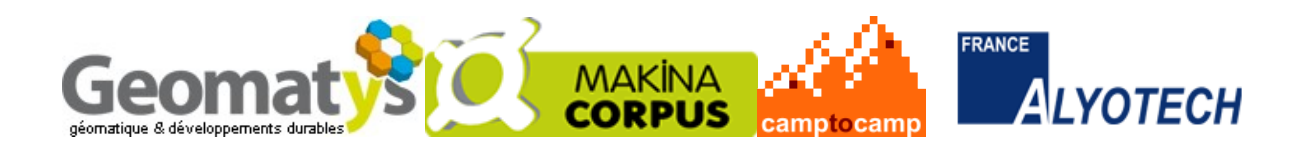